## **Ping**

La plus populaire des commandes réseau Ping signifierait "*Packet INternet Groper*" L'auteur de cet acronyme subtil a plus que probablement voulu allusion au tennis de table. (10 chances  $\text{sur } 9$ )

La commande Ping envoie une demande d'écho (*Pong ?*) à une machine dont on attend en retour un message contenant des données identiques à celles qui ont été envoyées. Ceci afin de tester la connexion avec la machine désignée. En réponse, la commande ping nous informe du nombre de millisecondes qu'il a fallu pour faire l'aller-retour.

**Ping localhost** ou **ping 127.0.0.1** = test de l'installation de la carte réseau.

```
C:\>ping PC-Bob
Envoi d'une requête 'ping' sur PC-Bob 192.168.0.104 avec 32 octets de données : 
Réponse de 192.168.0.104 : octets=32 temps<1ms TTL=128 
Réponse de 192.168.0.104 : octets=32 temps<1ms TTL=128 
Réponse de 192.168.0.104 : octets=32 temps<1ms TTL=128 
Réponse de 192.168.0.104 : octets=32 temps<1ms TTL=128 
Statistiques Ping pour 192.168.0.104: 
     Paquets : envoyés = 4, reçus = 4, perdus = 0 (perte 0%), 
Durée approximative des boucles en millisecondes : 
     Minimum = 0ms, Maximum = 0ms, Moyenne = 0ms
```
Ping envoie et attend 4 paquets de 32 bytes.

Il vérifie que tout est bien revenu (perte 0%).

Le test peut être allongé ou raccourci par le commutateur **–n** *nombre de paquets*

Avec la commutateur **–t** le test est prolongé indéfiniment jusqu'à ce que l'opérateur fasse un Ctrl+C. Les Ctrl+Break provoque l'affichage des "statistiques"

La commande ping échoue en partie si l'écho est refusé par le firewall du destinataire mais même dans ce cas, elle permet tout de même de trouver son adresse IP

```
C:\>ping -n 1 lesoir.be 
Envoi d'une requête 'ping' sur lesoir.be [81.246.2.99] avec 32 octets de données : 
Délai d'attente de la demande dépassé. 
Statistiques Ping pour 81.246.2.99: 
     Paquets : envoyés = 1, reçus = 0, perdus = 1 (perte 100%),
```
Le site *lesoir.be* est protégé par un firewall

En principe, la commande ping accepte aussi bien le nom du destinataire que son adresse IP. Une commande ping qui donne des résultats avec l'adresse IP mais pas avec le nom, indique qu'il y a un problème de résolution de nom. (Serveur DNS, fichiers hosts ? …) Lorsqu'on soupçonne un problème de connexion, les test devraient logiquement se faire en partant des éléments les plus proches pour finir par ceux qui sont les plus éloignés :

localhost > machines locales > routeur > serveur DNS > adresses externes

Autres paramètres de la commande ping :

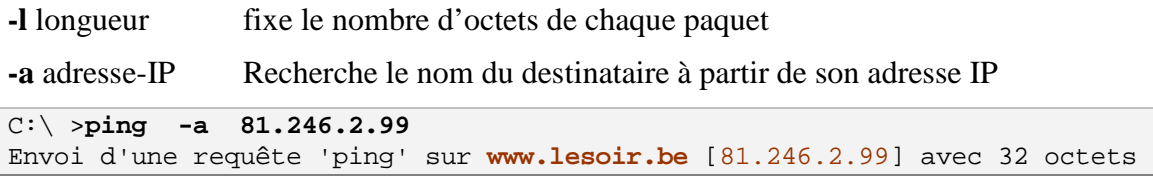